# XML processing with Python, Part 2: XPath and XSLT

# RE-PACKAGE

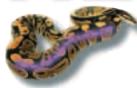

XPath and XSLT are technologies for processing and converting XML documents, which are extremely easy to use with a scripting language like Python. Andreas Jung takes a closer look

#### The author

Andreas Jung lives near Washington D.C. and works for Zope Corporation as part of the Zope core team. n the first part of our XML discussion we looked at DOM and SAX, both of which allow you to access the structure of XML documents through an API. However, since XML is primarily intended as a central exchange format it is equally important to be able to convert documents into other formats. In this part we will therefore take a look at XPath and XSLT.

XPath is a path-based navigation and processing technology for XML documents. XSLT, on the other hand, describes rule-based XML transformations. Both techniques can turn XML files into HTML or other formats.

In order to demonstrate these techniques we will again be using the XML file pythonbooks.xml in Listing 1 that you may remember from the first part. We are going to transform it into an XHTML table using both XPath and XSLT.

#### **Navigation with XPath**

XPath is a W3C standard that enables you to access the elements of XML documents (or, more precisely, their DOM tree) using a path expression. A path expression is similar to the path of a file within a filesystem, as both DOM trees and filesystems are organised hierarchically. An XPath expression references a set of nodes, a boolean value, a floating point number or a character string.

A path expression is always tied to the particular context in which it is used (typically a node of a DOM tree). The most important path expressions and XPath

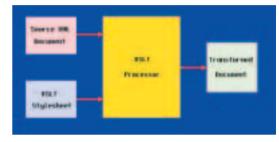

Figure 1: The XSLT processor combines XML documents with XSLT stylesheets to create other types of formats

functions are listed in Table 1. Listing 2 (*xpath.py*) shows the transformation of our little Python book database into XHTML.

First we use From XmlStream() to create a DOM tree. This is nothing new as we already did it in part 1. The function Evaluate(xpath, context) forms the link between DOM and XPath. It requires a path expression as an argument and a DOM node as context. In our example it steps through all document nodes of the type book in one iteration. We are using the root of the DOM tree as context.

As soon as we find a *book* node we can use a relative path expression to access the author or other elements directly, always passing the current *book* node as context. XPath's *text()* function returns a set of text nodes.

XPath and DOM are not conflicting methods. On the contrary, XPath builds on DOM and simplifies the handling of XML documents. The DOM API with its multitude of functions and attributes for different types of nodes can often get quite confusing. The XPath API only uses the *Evaluate()* function, while the complexity has been transferred to the syntax of the XPath expressions.

#### 4Suite

If you use Python for XML processing you might expect the PyXML package to be sufficient for any of the simple examples given here. Unfortunately that is not the case. XSLT support in PyXML is based on an older XSLT version of 4Suite from Four Thought, which contains errors.

For the XSLT part we are therefore using the current version 0.12.0a2 of 4Suite. The package is installed with *python setup.py install* using the familiar distutils tool. Like PyXML, 4Suite is a package

Listing 1: websync.hs

```
01 from xml.dom.ext.reader.Sax2 import FromXmlStream
02 from xml.xpath import Evaluate
03 fp = open('pythonbooks.xml','r')
04 dom = FromXmlStream(fp)
05 fp.close()
06 print ""
07 print ""
08 print "Author(s)Title Publisher"
      print ""
      for book in Evaluate('book', dom .documentElement):
10
11
          for item in ['author','title','publisher']:
12
13
              path = '%s/text()' % item
              print '%s' % Evaluate(path, book)[0].nodeValue
14
15
          print "
16
      print ""
```

for XML processing under Python, but it covers a much larger range of functions than PyXML. Correspondingly, its API is more substantial and complex.

#### XSLT - transformation with rules

XSLT's approach is fundamentally different from that of XPath on its own. Here, the transformation of XML documents occurs via a number of transformation rules held in an XSLT stylesheet. A stylesheet is itself an XML document. Stylesheet rules use XPath expressions to reference nodes within an XML document.

The transformation is performed by an XSLT processor, which generates the relevant output from the XML file and the stylesheet (see Figure 1). The exact syntax and semantics of XSLT are relatively complex and have already been covered in Linux Magazine a few months ago. Additional information can be found at from the links in the Info box.

To transform the Python book XML file we are using the *transform.xslt* stylesheet. It consists primarily of three rules (<xsl:template match="...">) for matching pythonbooks, book and author, title and publisher. The rule <xsl:apply-templates

**Listing 2: xpath.py** 

```
from xml.dom.ext.reader.Sax2
                               import FromXmlStream
      from xml.xpath import Evaluate
      fp = open('pythonbooks.xml','r')
0.4
      dom = FromXmlStream(fp)
05
      fp.close()
      print "'
      print "
07
0.8
      print "Author(s)Title Publisher"
      print "
10
      for book in Evaluate('book', dom .documentElement):
          print ""
         for item in ['author', 'title', 'publisher']:
12
13
             path = '%s/text()' % item
14
             print '%s' % Evaluate(path, book)[0].nodeValue
          print ""
15
      print ""
```

select="..."> instructs the XSLT processor to continue
with a rule for the specified element. We are using
<xsl:value-of select="."> to access the content of the
text nodes.

As you can see, the XSLT processor is the central feature of any XSLT application, and 4Suite provides a separate *processor* class for this purpose. For XSLT processing the processor requires a reader that is able

# A NEW ERA IN NETWORK STORAGE 0.96TB = £3371 2.56TB = £9317

THE TERAVAULT STORAGE SERVERS from Digital Networks provide complete networked storage of up to 2622GB in size.

The Teravault 416S, pictured right, features hardware RAID storage with hot-swap capability, dual Intel Pentium III processors, up to 6.0GB of RAM and multiple Ethernet interfaces. Linux, UNIX, Windows and Apple clients are supported, and the system can be administered remotely with the included web based interface or by SSH.

From now on network attached storage needn't cost an arm and a leg. Multi-terabyte network storage from under £10,000. For full details, visit www.dnuk.com.

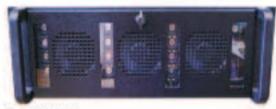

#### Teravault 4165

2.56TB of hot-swap RAID storage / 4U reckmount chasses / dual Intel processors / up to 6.0GB of RAM / dual Intel PRO/100+ network adapters / Gapabic network options / Rad Hat 7.2 with latest official 2.4.x kernel / 3 year on-site warranty / £9317 + VAT http://www.dhuis.com/systems/heravauit-4.06.html

A 2U rackmount server with 0.96TB is also available. See www.dnuk.com/store for details.

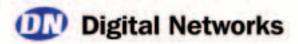

## **Table 1: Important XPath expressions**

| Xpath syntax      | Path expressions                                               |
|-------------------|----------------------------------------------------------------|
| /                 | The root node                                                  |
|                   | Self node                                                      |
|                   | Parent node                                                    |
| @attr             | All attributes with the name "attr"                            |
| @*                | All attributes                                                 |
| node              | All elements with the name "node"                              |
| *                 | All elements                                                   |
| /node             | All child elements with the name "node"                        |
| /*                | All child elements                                             |
| Xpath syntax      | Node set and string functions                                  |
| local-name()      | Returns the local part of the expanded name of the node        |
| name()            | Returns the name of an element                                 |
| string(obj)       | Converts an object to a string                                 |
| concat(s1,s2,)    | Returns the concatenation of its arguments                     |
| Xpath syntax      | Node set functions                                             |
| last()            | Returns a number equal to the context size                     |
| position()        | Returns a number equal to the context position                 |
| count()           | Returns the number of selected elements                        |
| number(ojb)       | Converts its argument to a number                              |
| sum(node-set)     | Returns the sum, for each node in the argument node-set        |
| string-length(s)  | Returns the number of characters in a string                   |
| Xpath syntax      | Boolean functions                                              |
| startswith(s1,s2) | Returns true if the first string starts with the second string |
| contains(s1,s2)   | Returns true if the first string contains the second string    |
| boolean(obj)      | Converts its agrument to Boolean                               |
| not(val)          | Returns true if its argument is false, and false otherwise     |
| true(),false()    | Returns true, returns false                                    |

## **Listing 3: transform.xslt**

```
01 <?xml version="1.0" encoding="iso-8859-1" ?>
02 <xsl:stylesheet version="1.0"
xmlns:xsl="http://www.w3.org/1999/XSL/Transform">
03 <xsl:output method="html" />
04 <xsl:template match="pythonbooks">
06
        Author(s)Title Publisher
07
09
     <xsl:apply-templates select="book">
10
        <xsl:sort select="author" />
11
      </xsl:apply-templates>
12
    13 </xsl:template>
14 <xsl:template match="book">
15
16
      <xsl:apply-templates select="author"/>
17
      <xsl:apply-templates select="title"/>
18
      <xsl:apply-templates select="publisher"/>
19
20 </xsl:template>
21 <xsl:template match="author|publisher|title">
     <xsl:value-of select="."/> 
23 </xsl:template>
24 </xsl:stylesheet>
```

to read the stylesheet as well as the file to be transformed from the *InputSource*. An *InputSource* abstracts the input, so that the reader does not need to concern itself with the source.

In our example *xslt.py* (Listing 4) we are using a non-validating parser that is registered with the processor. The XSLT stylesheet is passed to the processor by means of the *appendStylesheet()* call. The processor itself is then started with *run()*. Output in our example is via the standard output.

#### Conclusion

This part shows that you can convert XML documents without changing the Python program. The Python program merely starts the transformation, which is the responsibility of the XSLT processor. In this, XPath is an integral component of XSLT.

XPath is an interesting alternative to DOM or SAX in cases where you require access to parts or nodes of XML documents without wanting to go to the trouble of writing a parser. In combination with XSLT this gives the developer a very powerful tool for processing XML files.

### **Listing 4: xslt.py**

```
01 import sys, urllib
02 from Ft.Xml import InputSource, Domlette
03 from Ft.Xml.Xslt import Processor
04 xml = urllib.pathname2url
("pythonbooks.xml"
05 xslt = urllib.pathname2url
("transform.xslt")
06 processor = Processor.Processor()
07 reader = Domlette.NonvalidatingReader
08 processor.setDocumentReader(reader)
09 isrc = InputSource.DefaultFactory.
fromUri(xslt)
10 processor.appendStylesheet(isrc)
11 isrc = InputSource.DefaultFactory.
fromUri(xml)
12 processor.run
(isrc,outputStream=sys.stdout)
```

#### Info

The Python XML module

http://pyxml.sourceforge.net

XPath recommendation

http://www.w3.org/TR/xpath

Four Thought http://www.fourthought.com

4Suite downloads

ftp://ftp.fourthought.com/pub/4Suite

XSLT and XPath tutorial

http://www.vbxml.com/xsl/tutorials/intro/default.asp

XSLT tutorial

http://www.zvon.org/xxl/XSLTutorial/Books/Book1/

C.A. Jones and F.L. Drake, Jr., Python & XML

(O'Reilly, 2002)